Unter der Web-Adresse https://www.process-informatik.de stehen produktspezifische Dokumentationen oder Software-Treiber/-Tools zum Download bereit. Bei Fragen oder Anregungen zum Produkt wenden Sie sich bitte an uns.

> Process-Informatik Entwicklungsgesellschaft mbH Im Gewerbegebiet 1 DE-73116 Wäschenbeuren +49 (0) 7172-92666-0

> > info@process-informatik.de https://www.process-informatik.de

## **Menübaum Webseite: QR-Code Webseite:**

- + Produkte / Doku / Downloads
	- + Zubehör
		- + Anschluss-Stecker / Zubehör + CheapConn-Stecker mit 24V-Kabelausgang

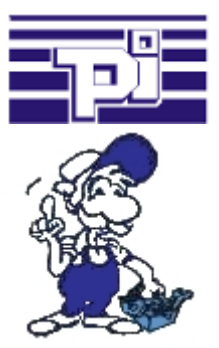

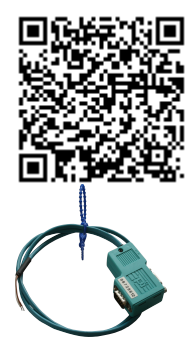

Bitte vergewissern Sie sich vor Einsatz des Produktes, dass Sie aktuelle Treiber verwenden.

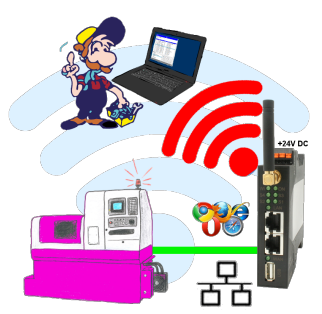

Bewegen Sie sich kabellos rund um die Maschine mit LAN-Anschluss und kommunizieren z. Bsp. ONLINE im Status

## Fernzugriff auf eine S7-SPS[FREEWARE ohne Support-Unterstützung] über Telefon

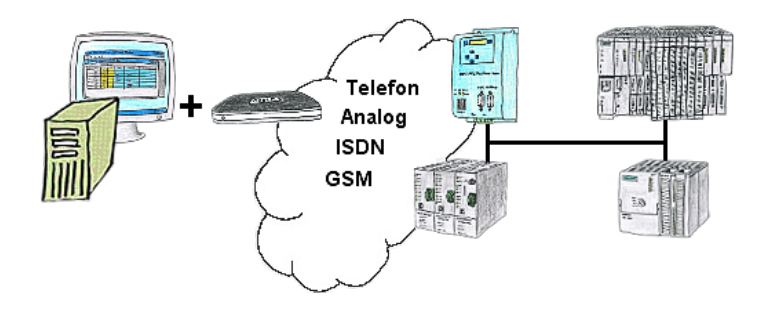

Sie müssen ein Problem im SPS-Programm beheben, nur steht Ihre Anlage nicht in nächster Nähe? Kein Problem, Sie starten Ihre PG-2000-Software mit der "Option TeleService", aktivieren Ihr Modem und nach Anwahl innerhalb der PG-2000-Software greifen Sie auf Ihre SPS-Steuerung zu, als wären Sie vor Ort.

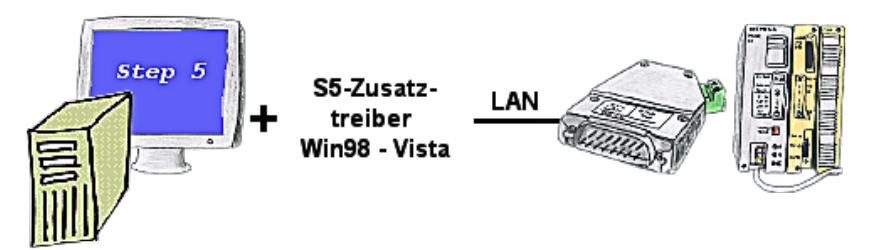

Sie haben noch einen PC mit Win98 und MS-DOS-basierenden Step5-Paket und möchten per LAN auf Ihre S5-Steuerung online gehen? Kein Problem, der mitgelieferte virtuelle COM-Port PLCVCom emuliert auf Ihrem PC einen COM-Port über den Sie ONLINE gehen. Selbst Ihre MS-DOS-basierte Step5-Software unter WIN98 kann diesen virtuellen COM-Port verwenden. Durch das ebenfalls mitgelieferte Patchtool für die Step5-Software von Siemens steht Ihrer Kommunikation über LAN nichts mehr im Weg.

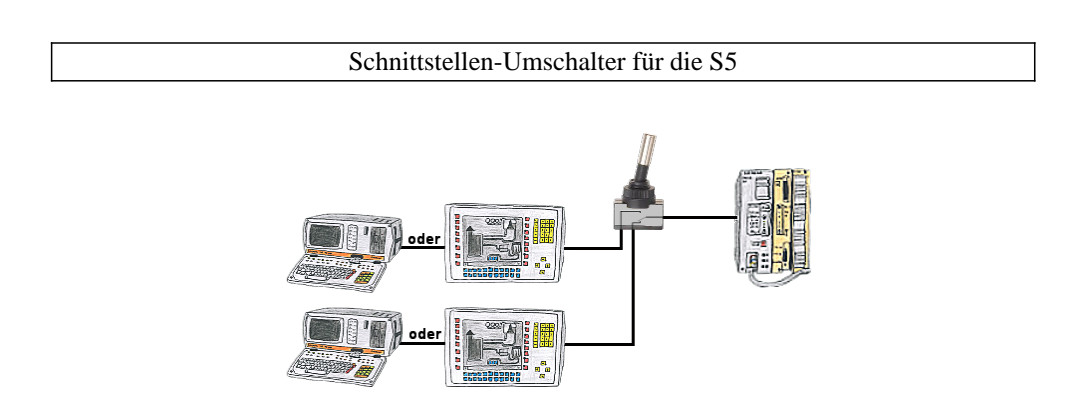

PG-Schnittstelle der S5-SPS belegt mit einem Panel und es sollen Programmänderungen in der Steuerung durchgeführt werden? Keine Lust/Muße/Möglichkeit dauerhaft zwischen Panel und Programmiergerät um zu stecken?

 Gerät aus der PG-SWITCH-Serie an die S5-SPS anschließen sowie Panel und Programmiergerät, und Sie entscheiden wer von den beiden Teilnehmer (Panel oder PG) mit der Steuerung kommuniziert. Egal ob mit Kippschalter (PG-SWITCH) oder mit 24V DC angesteuert (PG-SWITCH-II) oder per Vorangschaltung [Panel und AG dauerhaft angeschlossen, Kommunikation läuft; sobald PG gesteckt wird auch auf PG umgeschaltet; PG abziehen und Panel hat wieder Zugriff] (PG-SWITCH-III), Umschalten nach Ihren Anforderungen und kein dauerhaftes Umstecken.

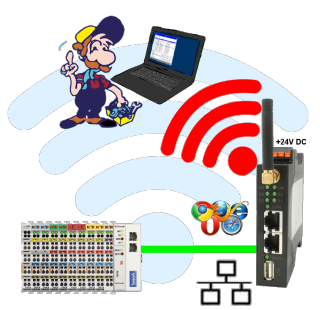

Bewegen Sie sich kabellos rund um die Beckhoff-Steuerung und kommunizieren z. Bsp. ONLINE im Status

## Integrierter Schutz durch Firewall

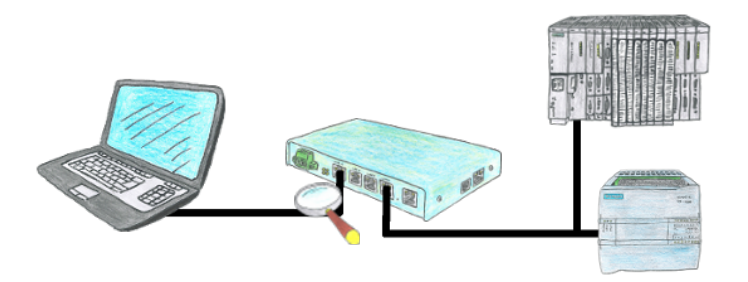

Sie suchen ein Gerät mit dem Sie eine Fernwartung übers Internet realisieren können ohne auf Sicherheit zu verzichten? Kein Problem, der TELE-Router bietet Ihnen genau diese Feature. Mit der integrierten Firewall können Sie das Gerät komplett Ihren Anforderungen anpassen.